# **Table of Contents**

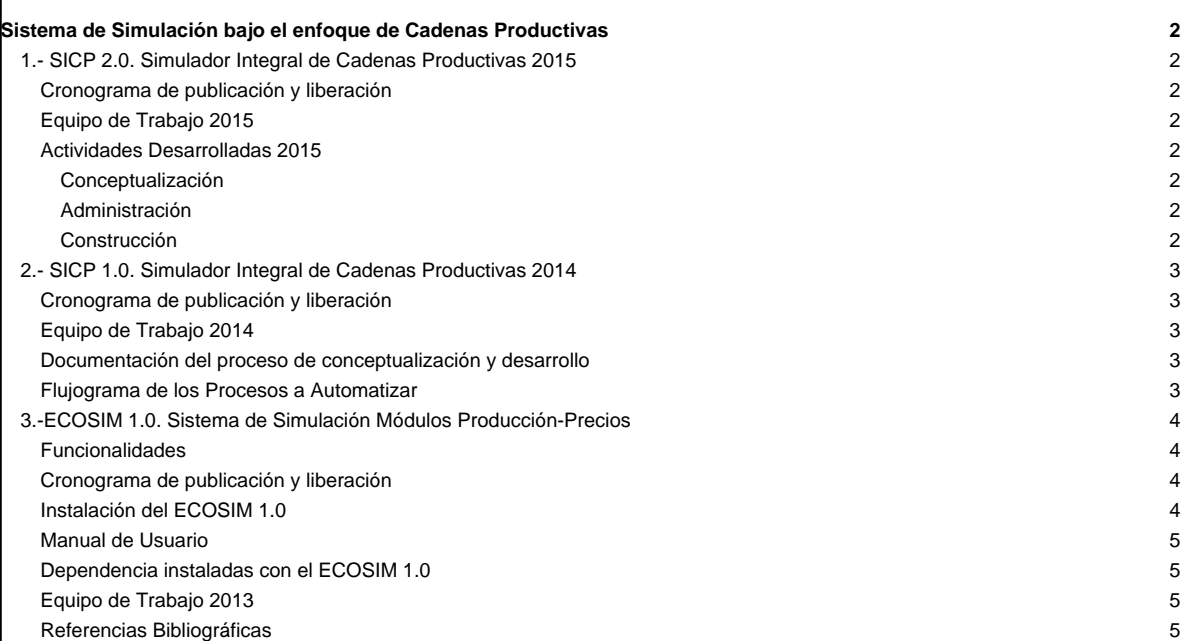

# **Sistema de Simulación bajo el enfoque de Cadenas Productivas**

# **1.- SICP 2.0. Simulador Integral de Cadenas Productivas 2015**

El Simulador Integral de Cadenas Productivas, en su versión 2.0, es una herramienta web para el análisis y modelado de cadenas productivas del sector industrial a partir de distintas fuentes como lo son el Sistema Integral para la Industria y el Comercio (SIGESIC), La Encuesta Industrial y la Matriz Insumo / Producto, a partir de las cuales se puede simular distintos escenarios sobre la producción de un rubro en particular.

En el desarrollo de esta herramienta, se utilizó la versión 2.0 de la [Metodología para el Desarrollo Colaborativo de Software Libre](https://mpv.cenditel.gob.ve/simulacion/raw-attachment/wiki/WikiStart/metodologiaDCSL_2Version_27122013.pdf) elaborada desde CENDITEL.

# **Cronograma de publicación y liberación**

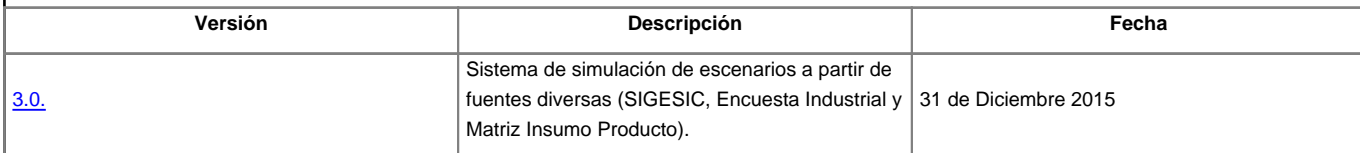

# **Equipo de Trabajo 2015**

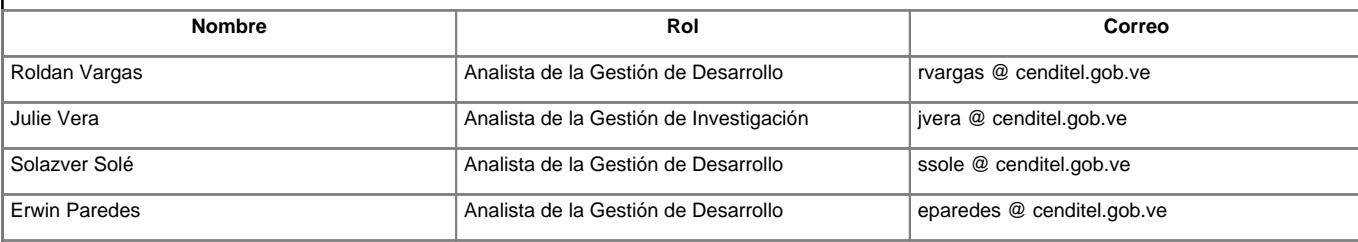

#### **Actividades Desarrolladas 2015**

### [Ejecucion 2015](https://mpv.cenditel.gob.ve/simulacion/wiki/2015)

#### **Conceptualización**

- [Análisis del Dominio](https://mpv.cenditel.gob.ve/simulacion/wiki/2015/Metodologia/AnalisisDominio) -- Descripción de las funcionalidades, diagramas de procesos.
- [Propuesta de Desarrollo](https://mpv.cenditel.gob.ve/simulacion/wiki/2015/Metodologia/PropuestaDesarrollo) -- Descripción de las necesidades, el problema, la solución, alcance, metodología.

#### **Administración**

- [Plan del Proyecto](https://mpv.cenditel.gob.ve/simulacion/wiki/2015/Metodologia/PlanProyecto)
- **[Estándares de Desarrollo](https://mpv.cenditel.gob.ve/simulacion/wiki/2015/Metodologia/EstandaresDesarrollo)**

# **Construcción**

- [Especificación de Requerimientos](https://mpv.cenditel.gob.ve/simulacion/wiki/2015/Metodologia/EspecificacionRequerimiento) -- Casos de Uso
- [Análisis y Diseño](https://mpv.cenditel.gob.ve/simulacion/wiki/2015/Metodologia/AnalisisyDiseno) -- Prototipo no funcional Modelo de datos Arquitectura
- ■[Codificación](https://miv.cenditel.gob.ve/simulacion/browser/sicp)
- [Pruebas](https://mpv.cenditel.gob.ve/simulacion/wiki/2015/Metodologia/Pruebas) -- Pruebas funcionales y no funcionales del SICP

# **2.- SICP 1.0. Simulador Integral de Cadenas Productivas 2014**

La versión 1.0 del SICP, es una aplicación web libre, diseñada como una herramienta para modelar y simular cadenas productivas, con el objetivo de suministrar información sistematizada acerca de la estructura industrial de un país y las características (flujo de entrada y salida de bienes) de un sector productivo y/o empresa particular. SICP 1.0, presenta las cadenas en forma de esquema (árbol), su principal funcionalidad consiste en cuantificar el impacto que tiene sobre la producción, costos y precios de los bienes que componen la cadena las políticas sobre los salarios, impuestos, demanda. Esta herramienta está dirigida principalmente para analistas del área productiva y económica.

Es importante destacar, que para el desarrollo de este sistema se aplicará la segunda versión de la [Metodología para el Desarrollo Colaborativo de](https://mpv.cenditel.gob.ve/simulacion/raw-attachment/wiki/WikiStart/metodologiaDCSL_2Version_27122013.pdf) [Software Libre](https://mpv.cenditel.gob.ve/simulacion/raw-attachment/wiki/WikiStart/metodologiaDCSL_2Version_27122013.pdf) elaborada desde CENDITEL.

# **Cronograma de publicación y liberación**

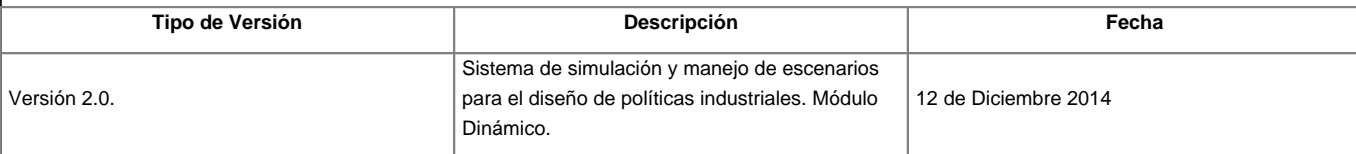

### **Equipo de Trabajo 2014**

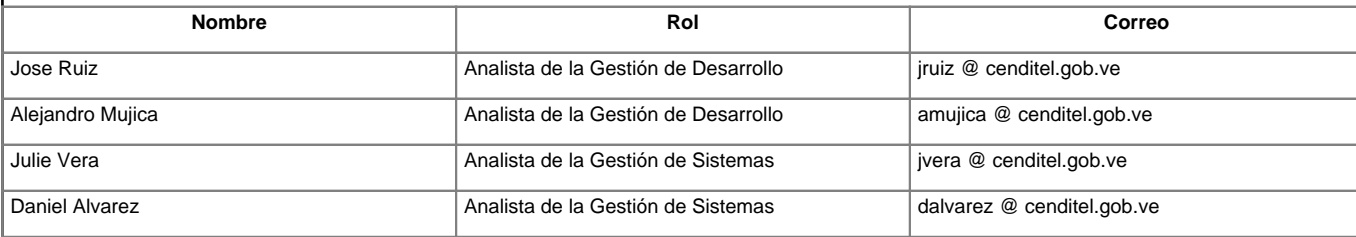

### **Documentación del proceso de conceptualización y desarrollo**

- [Conceptualización del Modelo](https://mpv.cenditel.gob.ve/simulacion/wiki/Conceptualizaci%C3%B3nDelModelo) -- Se realiza la descripción teórica del modelo, así como los supuestos a considerar, la descripción de las variables, su definición y la definición del modelo matemático.
- [Análisis del Dominio](https://mpv.cenditel.gob.ve/simulacion/wiki/AnalisisDominio) -- Identificación de los procesos vinculados al módulo dinámico del Sistema de Simulación y Evaluación de Escenarios.
- [Propuesta de Desarrollo](https://mpv.cenditel.gob.ve/simulacion/wiki/PropuestaDesarrollo) -- Propuesta de desarrollo de producto de software.
- [Estándares de Desarrollo](https://mpv.cenditel.gob.ve/simulacion/wiki/EstandaresDesarrollo) --
- [Especificación de Requerimientos](https://mpv.cenditel.gob.ve/simulacion/wiki/EspecificacionRequerimiento) -- En esta sección encontrará los casos de uso del sistema.
- [Interfaz Gráfica](https://mpv.cenditel.gob.ve/simulacion/wiki/visualizacion) --
- [Manual de Usuario](https://mpv.cenditel.gob.ve/simulacion/wiki/ManualSimulaci%C3%B3n) -- En esta sección está disponible el manual de usuario del sistema
- **Codigo Fuente Publicación:** En el siguiente enlace encontrará el código fuente de la aplicación: ■<https://miv.cenditel.gob.ve/simulacion/browser/observatorio/simulacion>

**Flujograma de los Procesos a Automatizar**

Esta aplicación informática es una herramienta para modelar y simular cadenas productivas,que permita cuantificar efectos en el nivel de precios ante cambios en el tipo de cambio, en los salarios, entre otros; a lo largo del período en estudio. Con el desarrollo de este módulo se automatizarán cuatro procesos: visualización de las Cadena Productiva, Construcción de los Escenarios a Evaluar, Simulación y Evaluación de Escenarios y la Visualización de los Resultados.

# **3.-ECOSIM 1.0. Sistema de Simulación Módulos Producción-Precios**

#### Documento de Conceptualización?

**ECOSIM Versión 1.0.** una aplicación de escritorio el cual contiene dos módulos producción y precios. El software fue desarrollado con el objetivo de cuantificar el efecto que tiene sobre el eslabón raíz (en estudio) una variación en la producción o precios de uno de los insumos/productos. A continuación, se describen los módulos desarrollados.

Módulo Producción: Dado un sector económico o una unidad económica que se pretenda estudiar, el sistema construye la cadena productiva, y en base a ésta el usuario selecciona el insumo cuya producción sufrirá una variación. El sistema procede inmediatamente a estimar el nuevo valor de la producción del bien final y de cada uno de los insumos que son afectados por la variación de dicho bien.

Módulo Precio: Dado un sector económico o una unidad económica que se pretenda estudiar, el sistema construye la cadena productiva, y en base a ésta el usuario selecciona el insumo cuya producción sufrirá una variación. El sistema procede inmediatamente a estimar el nuevo valor de la producción del bien final y de cada uno de los insumos que son afectados por la variación de dicho bien.

#### **Funcionalidades**

Entre las funcionalidades de ésta versión de ECOSIM, destaca la visualización por medio de teoría de grafo de las cadenas productivas, así como la interacción con este para construir los escenarios a evaluar.

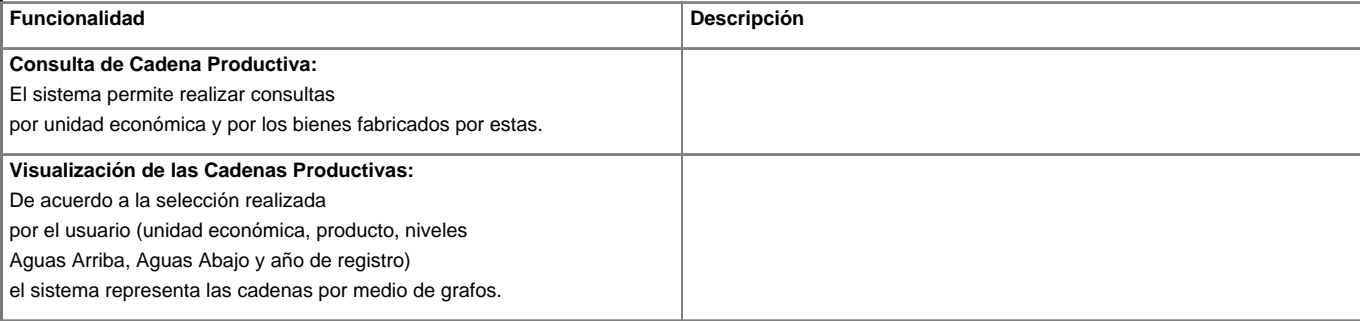

En la siguiente página se encuentra información detallada acerca del proyecto desarrollado durante el año 2013: Vea [Simulación-Primera Etapa 2013.](https://mpv.cenditel.gob.ve/simulacion/wiki/Simulaci%C3%B3n-Primera%20Etapa%202013)

### **Cronograma de publicación y liberación**

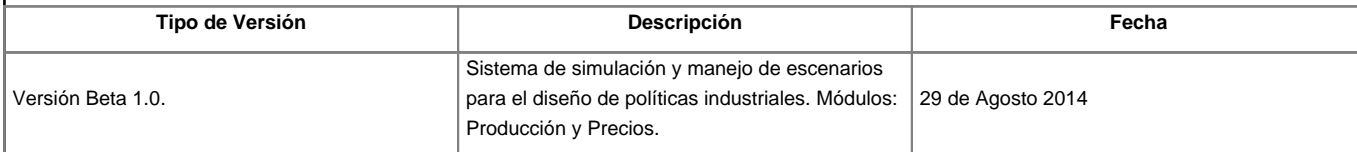

### **Instalación del ECOSIM 1.0**

Puede descargar [ECOSIM](http://miv.cenditel.gob.ve/simulacion/downloads) 1.0 por medio del siguiente enlace--> ECOSIM

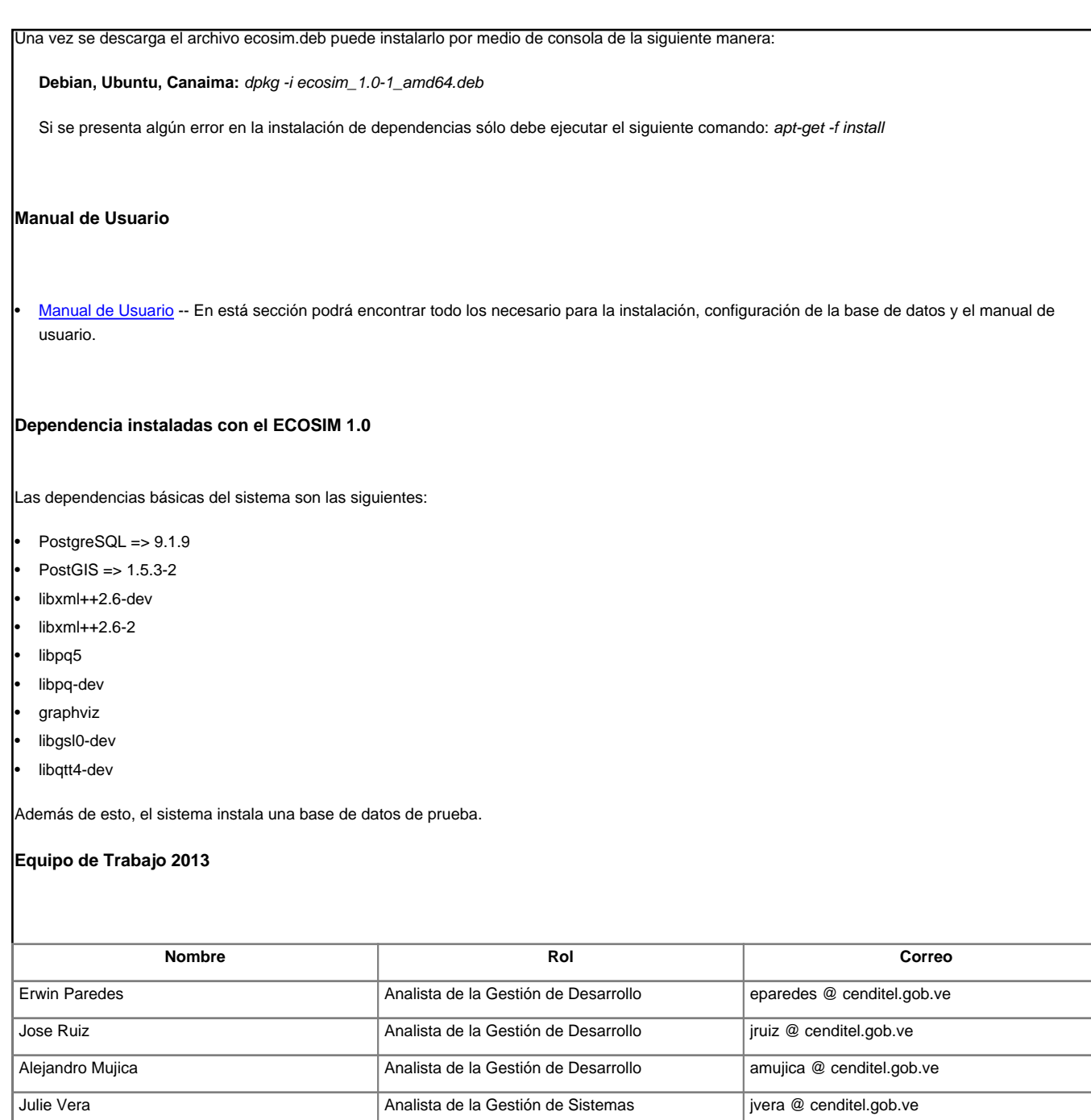

# **Referencias Bibliográficas**

- Andrade, H., N Martinez y U. Gómez (2011):Propuesta de un modelo con dinámica de sistemas como herramienta en el aprendizaje del eslabón de producción de la cadena productiva del cacao. 9no. Encuentro Colombiano de Dinámica de Sistemas, Bogotá, Colombia.
- Domingo, C., V. Ramírez y H. Zavarce (2006): Uso de Información Empresarial en Planificación Económica [Documento en Línea]. Disponible: ■<http://www.bcv.org.ve/Upload/> Publicaciones/docu90.pdf Caracas: Banco central de Venezuela
- García A., y H. Marquetti (2006): Cadenas, redes, clusters productivos: aspectos teóricos [Documento en Línea] Disponible:

Rodolfo Rangel **Analista de la Gestión de Sistemas** rrangel @ cenditel.gob.ve

- www.nodo50.org/cubasigloXXI/economia/ galvarez\_300806.pdf [Consulta: 2014, Marzo 21].
- Isaza J. (2006): Cadenas Productivas. enfoque y Precisiones Conceptuales. Revista Sotaventom. Vol. 11. Colombia.
- Lagunas C. (2010): Cadenas productivas, columna vertebral de los clusters industriales mexicanos. Revista Economía Mexicana Nueva Época. vol. XIX, Núm. 1. Primer semestre, Pp. 119-170